#### Adobe Photoshop 2021 (Version 22.3) Crack Full Version Product Key Download For Windows

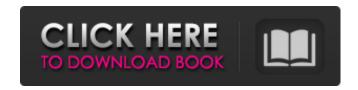

# Adobe Photoshop 2021 (Version 22.3) With License Key Download PC/Windows

See also: New Features in Photoshop CC 2017 The Photoshop for iOS app is the simplest way to get access to all of Photoshop's features on your iPhone or iPad. This app has all the basic features of Photoshop, such as file saving and loading, layer management, and adjustments. It does not, however, include the advanced features of the original Photoshop, such as tools and tutorials. You can learn how to use these features through tutorials on the market. Here are some tips for using Photoshop for iOS to get the most out of it. Tip 1: Learn Layers. It is the foundation of any digital image editing program. It allows an image to be manipulated without destroying the original photo. The most basic layers can be created to enhance an image, while advanced layers like the ones used for the copy and paste tools can place layers on top of other layers to change an image's appearance and can even automatically scale the image based on a preset size. However, you can apply any effect you want to an image without worrying about layers, because if there's an effect that you want applied to a specific area of the image, it's easier to use a layer. Many of the most basic effects, like using the healing brush, can be used on every image without needing to worry about layers, but for advanced effects such as using the keying tool, you can only use the tools on the specific layers you create. Learn more about Layers in our Photoshop tutorials page. Tip 2: Save and Load Files. Photoshop's iOS app doesn't have as many options for image saving and loading as Photoshop does. It automatically saves images when you exit the app, but loading an image is simple. Saving a file in Photoshop CC can be done with the File → Save image as... command, but the iOS app doesn't allow you to do that. In this case, Photoshop's standard Save... command works fine. See this video tutorial by AfterEffects for a basic demonstration of how to save and load images in Photoshop for iOS. Tip 3: Use the Keyboard. The iPad version of the Photoshop app has numerous keyboard shortcuts listed on the keyboard settings page. These shortcuts can be used to perform various functions in Photoshop. Some of these shortcuts are for most basic functions and can be used to quickly get your work done. Others are more advanced, and are only accessible if you add the keyboard shortcuts

# Adobe Photoshop 2021 (Version 22.3) Crack + With Key For Windows

Adobe Photoshop Elements is a cheaper alternative to Photoshop. It is a more stripped-down alternative to the professional version of Photoshop, so if you're looking for a lot of extras, this isn't the program you're looking for. If you're looking to edit JPEG images you might already have elements of Photoshop Elements lying around. You can use Photoshop elements to make edits to your JPEGs such as adding fade effects, cutting out a part of an image, adding a watermark or changing the background or colour of your image. You can also create fancy logos for free! So, you're looking to edit PNG files? Photoshop Elements isn't the best place for you. The program lacks specialised editing tools for PNG files. However, if you don't mind the lack of editing power and the lack of options, you could benefit from the program. You can still use Photoshop Elements to create PNG files and cut out parts of an image, add watermarks and create funky custom logo designs. If you're looking to edit RAW files, you don't have access to most of the RAW editing features, but you can use elements to create new images from RAW files. The program also lacks any sort of automatic RAW conversion, so if you want to edit RAW, you'll need to use a RAW converter such as Adobe Lightroom, Olympus E-PL3. For more advanced editing, Photoshop Elements is your best bet. If you're looking for more advanced editing features such as creating fun custom watermarks, creating animation and editing more sophisticated elements you might want to use Photoshop. Photoshop Elements lacks features that make this more possible, so

you'll need to be very specific in your search for advanced editing software. When it comes to content creation and graphic design, Photoshop Elements can handle most tasks quite well. Photoshop Elements has all the most important features of Photoshop that are needed to create and edit images. Photoshop elements comes with layers and support for resizing and cropping images. The program allows you to crop images, cut objects and add text to images as well as to paste images from the internet. It also comes with Photo Merge, which allows you to create collages from two or more images in one click. This allows you to create jigsaw puzzles or cut up images to create a collage. Also in elements, you can cut out individual elements like circles, place them on a canvas and arrange them in random and semi-random order. You can then change a681f4349e

# Adobe Photoshop 2021 (Version 22.3) Crack + Registration Code

Winter Island School District Winter Island School District is a public school district located in the northern portion of the U.S. state of Maine. Its offices are located in Little Harbor, ME. The district provides full day kindergarten through grades 6. Schools Winter Island School serves students in grades PK-12. Winter Island Elementary School (K-6) Enrollment as of 2004: See also List of school districts in Maine External links Winter Island School Category: School districts in Maine Category: Education in Hancock County, MaineSouth Korean security officials have released an alert about a man who posed as a victim in a popular online game and stole \$7 million. The incident occurred after 10:45 a.m. Monday. The victim of the scam, a 39-year-old woman, was playing the game Flicky on her mobile phone when she got a phone call asking her to log in with her online ID. The caller gave her a login number and password. She then logged in to the game and saw two emails from the owner of the Flicky game, which is played on video game software called Kongregate. The first message said that the game's owner had received a stolen \$7 million from the user of that ID. The second message said the user has invested \$2 million, and the rest of the money is locked up in the game's account. After checking the game's information, the victim discovered that the whole thing was a hoax. The phone number and email address from which the first message was sent belonged to a man. A police officer from the Gangseo Police Station said, "We're looking at various angles. We think the victim could have been scammed." The police station is expected to release additional information later. In case of trouble, please call the police immediately! "Kongregate" was one of the early popular websites in Korea, as well as in the rest of Asia, which hosts free online games for users to play on their PCs or mobile phones. Despite the increase in its popularity, users are mostly anonymous and they use computers without registration. A few years ago, the site was targeted by fraudulent scammers who hacked the accounts of thousands of players and tricked them into giving out personal information. (Yonhap)Drug Firms Amassed Trust Fund of Billions Drug

# What's New in the Adobe Photoshop 2021 (Version 22.3)?

Major League Baseball is adopting a policy allowing on-field managers to issue automatic timeouts on batter-runner interference. The Associated Press reported Tuesday the new policy would be announced when Opening Day is held April 3 at 3:30 p.m. EDT. MLB said in a statement on its website that the new policy is in response to continued complaints about runscoring while dealing with close calls, most notably when Philadelphia's Ben Revere was ruled out at first base by third base umpire Eric Cooper in a 3-2 victory over St. Louis on June 27. Revere was called out after a tag was applied by third baseman Todd Frazier. Major League Baseball said in the statement that the automatic timeouts would be prohibited on fielder-assisted slides, including pick-offs, and when the runner is trying to score from first base or third.Q: Question about Bolzano-Weierstrass Thm The following question is from a papper that I was asked in my exam. Let (I,d) be a metric space. Show that  $a \in A$  is a Cauchy sequence if, and only if, for every positive  $a \in A$  in \mathbb{N}\$ such that  $a \in A$  is a Cauchy sequence in every  $a \in A$  in \mathbb{N}\$, can someone help me with this problem? I have been struggling to answer this problem for the past couple of days. Any help will be really appreciated. Thank you. A: For the "\Rightarrow\Bightarrow\Bi

# **System Requirements:**

PCs: Windows 10 Mac: OSX 10.13 or higher Linux: Ubuntu 16.04 or higher iOS: iOS 10 Android: Android 5.0 or higher IOS 9.3 or higher OSX 10.13 or higherWindows 10Mac:OSX 10.13 or higherIOS 10.3 or higherAndroid 5.0 or higherUb

#### Related links:

https://www.chemfreecarpetcleaning.com/photoshop-2021-version-22-3-torrent-download-3264bit/

https://www.hhlacademv.com/advert/photoshop-cs4-kevgen-crack-setup-free/

 $\underline{https://favs.favelas.top/upload/files/2022/06/AjMgxtCuMCcgwxWXiuLn\_30\_7aa3ac447ac71a09917ad9d29d047435\_file.pdf}$ 

https://www.vakantiehuiswinkel.nl/photoshop-cs6-free-2022-new/

https://sut.oribentech.com/advert/adobe-photoshop-2021-version-22-4-crack-exe-file-with-license-code-free-download/

http://steamworksedmonton.com/adobe-photoshop-2021-version-22-3/

https://www.mcgill.ca/iscei/system/files/webform/uteaquy721.pdf

https://www.nzangoartistresidency.com/photoshop-2020-version-21-full-license-torrent-activation-code/

https://netgork.com/upload/files/2022/06/dzOnp9M8pJjuhgoqCC7t\_30\_7aa3ac447ac71a09917ad9d29d047435\_file.pdf

https://www.tiempodejujuy.com.ar/advert/photoshop-2022-version-23-0-1-serial-key-activation-key-download-updated/

https://shortandsweet.org/sites/default/files/webform/eiriwily432.pdf

http://karnalketo.com/wp-

content/uploads/2022/06/Photoshop 2022 Version 231 full license Registration Code Download 3264bit.pdf

https://www.flexform.it/es/system/files/webform/work-with-us/yeshellm641.pdf

https://kendamahouse.com/photoshop-2022-version-23-1-x64-latest/

https://firmy.radom.pl/advert/adobe-photoshop-cs3-kevgen-only-activator/

https://www.zonearticles.com/advert/photoshop-cc-2018-version-19-hack-patch-for-windows-2022/

https://doitory.com/adobe-photoshop-2021-version-22-5-1-key-generator-win-mac-latest/

https://www.careerfirst.lk/sites/default/files/webform/cv/vamcae430.pdf

https://olea.ghcranes.com/sites/default/files/webform/photoshop-cc-2018-version-19.pdf

https://venbud.com/advert/adobe-photoshop-2021-version-22-4-2-serial-key-download-x64/